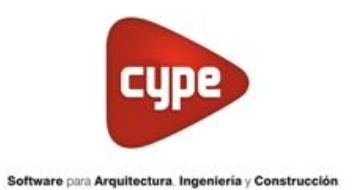

## **TEMARIO ARQUIMEDES "PRESUPUESTO Y CÓMPUTO DE OBRA"**

## **CLASE 1**

- Repaso de conceptos Base de Datos en Arquímedes
- Creación de nuevo presupuesto
- Diferencia entre estructuras de precio: presupuesto/estudio/venta
- Alimentar el presupuesto desde un Banco de Precios
- Modificaciones de conceptos dentro de los análisis de precios
- Diagrama de tiempos y actividades: Organización de capítulos,
- Cuantificación: Distintas formas de computar. A. De forma manual, B. Con Tablas de medición. C. Partiendo de un plano DWG.

## **CLASE 2**

- Cuantificación: Continuación de elementos de medición en DWG. Copiar referencias de cuantificación.
- Ejemplo de cuantificación de partidas del presupuesto con las herramientas vistas
- Vinculación BIM. Extracción de mediciones REVIT.

## **CLASE 3**

- De CYPECAD a Arquímedes. Genero un modelo sencillo en CYPECAD y realizo un presupuesto automático desde el generador de precio.
- Consolidación de presupuestos.
- Actualización de precios.
- Referencias externas de bases de datos
- Listados del presupuesto
- Modelos IFC. Open BIM Quantities Conceptos generales, criterios de medición.
- Exportación de cuantificación hacia Arquímedes
- Herramientas dentro del menú "lista de conceptos"
- Exportación de listados y Exportación a Excel.
- Cambio de moneda y tabla de divisa
- Porcentajes de obra (costo indirecto y beneficio industrial)
- •

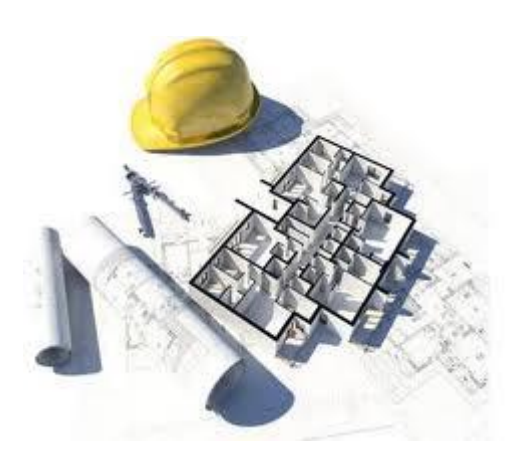